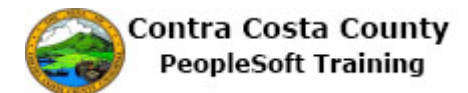

## **Using Save and Cancel Buttons**

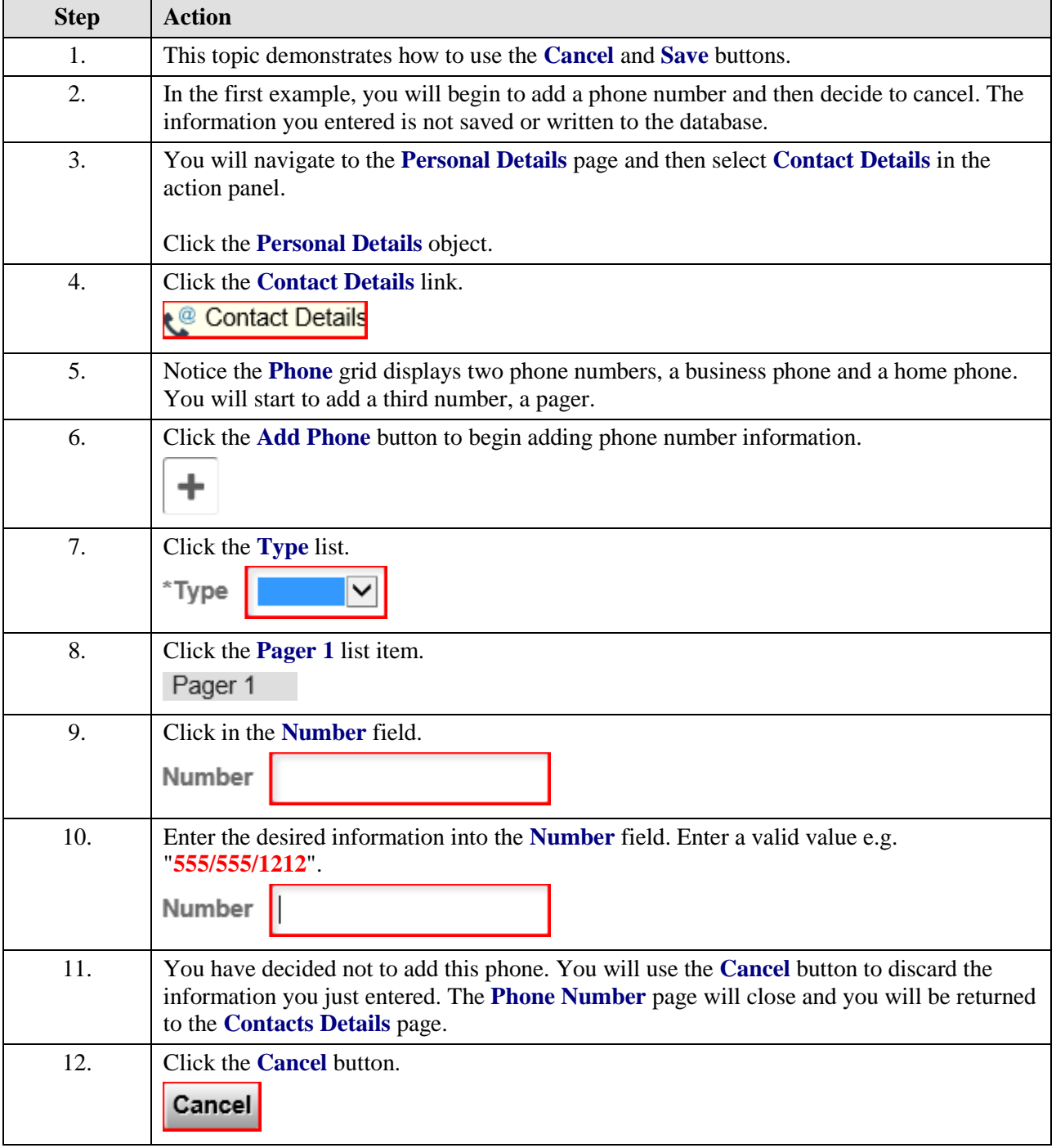

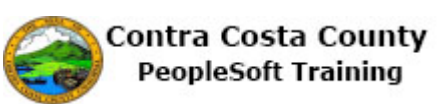

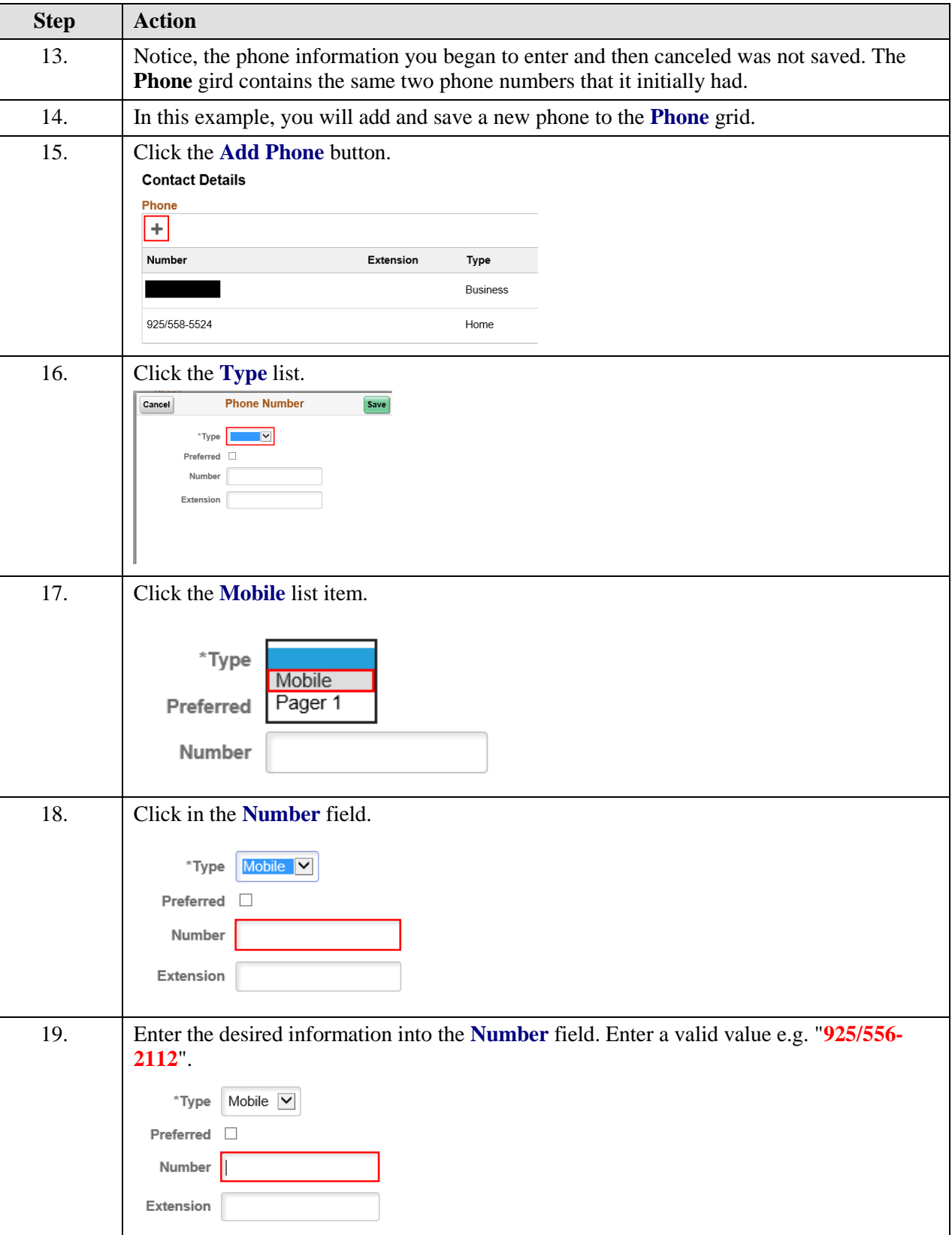

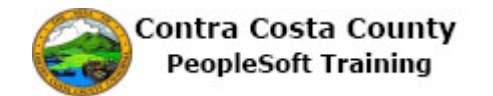

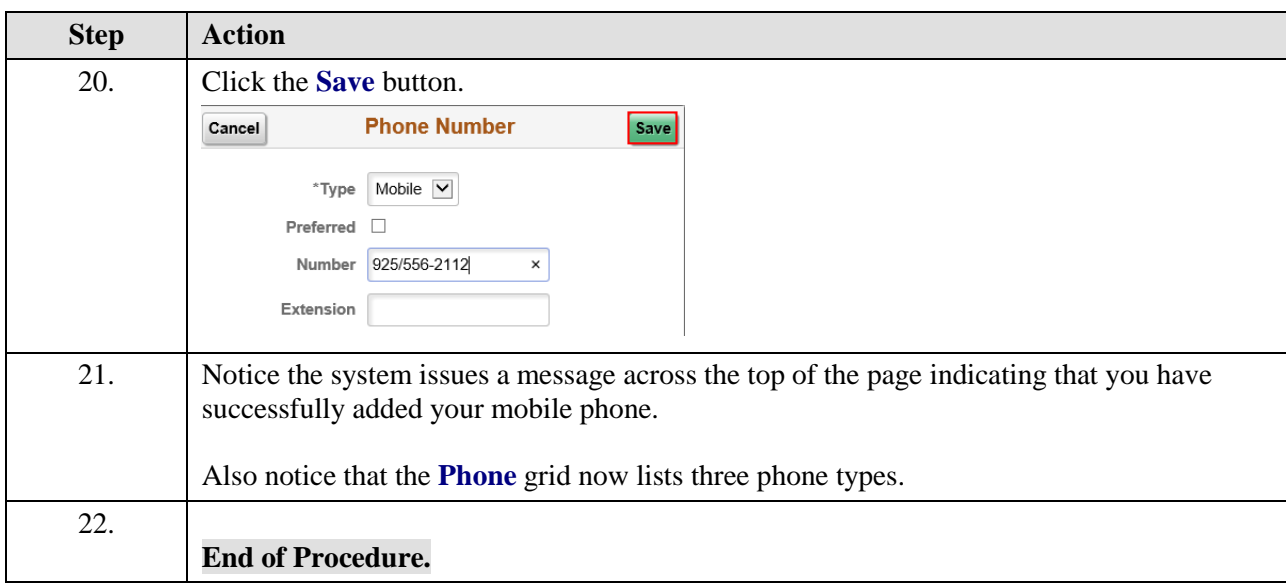